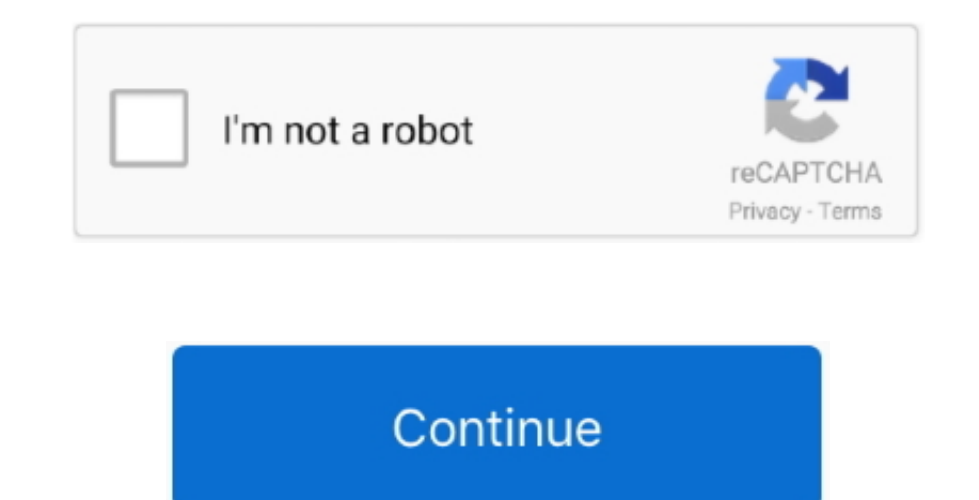

## **Project Manager Appointed For Mac**

The Kanban board Maximum ease has been achieved in project management: Just use the Kanban view to gather your to-dos as cards in the left column.. Merlin Project is the professional tool for project managers for the Mac A on this practical software solution for a decade now.. Merlin Project for macOS delivers all the answers to your project planning, management, and controlling questions.. Move these cards to the right as the project progre easy-to-learn app, which has become the standard in many industries, including, R&D, media, IT, as well as training & development.

Ready osx mountain lion 10 8 (for mac series kaskus archive The new version's extensive functions absolutely free for 30 days.

## **when is the project manager appointed**

when is the project manager appointed, the first task of a newly appointed project manager is, vanessa is appointed as the project manager, you have been appointed as a project manager, lauren is appointed as the project m

## **vanessa is appointed as the project manager**

## **lauren is appointed as the project manager**

e10c415e6f